## SAP ABAP table GRFNAMAHQRYCFG {AM ad-hoc query configuration}

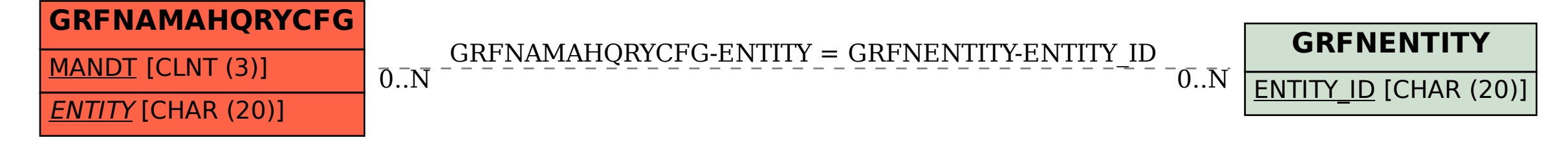